Paper-ID: VGI<sub>-191513</sub>

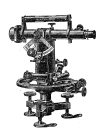

## Korrekturtafel für das neue Nomalbarometer "Marek"

Wilhelm Schmidt

Österreichische Zeitschrift für Vermessungswesen 13 (9), S. 136–140

1915

BibT<sub>F</sub>X:

```
@ARTICLE{Schmidt_VGI_191513,
Title = {Korrekturtafel f{\"u}r das neue Nomalbarometer ''Marek''},
Author = {Schmidt, Wilhelm},
Journal = {{\"O}sterreichische Zeitschrift f{\"u}r Vermessungswesen},
Pages = {136 - 140},
Number = {9},
Year = {1915},
Volume = \{13\}}
```
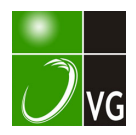

Die Leitstrahlen und Polarwinkel für den Punkt <sub>2</sub>P<sub>0</sub> lassen sich nun in<br>ekannten Weise des Pothenot'schen Problems rechnen.<br>Ei der bekannten Weise des Pothenot'schen Problems rechnen.

Ein numer isches Beispiel aus dem trigonometrischen Netz im Gebiete Steinhaus möge den Rechnungsgang klarer veranschaulichen. Gegeben:

> ${}_{\Delta}^{+}P_1 \cdot \cdot \cdot \cdot {}_{\Delta} (y_1 = +8724.73, \quad x_1 = -8622.94)$  $\cdot$  ( $y_2 = +7665'47$ ,  $\therefore v_3 = + 7745.49, \quad x_3 = -5796.26$  $\alpha = 60^{\circ} 46' 03''$  $f: = 45° 41' 54''$  $\gamma = 12^{\circ} 08' 02''$  $\ddot{\bullet} = 17^{\circ} 45' 30''$  $x_1 = -8622.94$  $x_2 = -6715.25$

(Fortsetzung folgt.)

## Korrekturtafel für das neue Normalbarometer "Marek".

#### Von Wilhelm Schmidt.

Da das neue Normalbarometer "Marek" der k. k. Zentralanstalt für Meteorologie und Geodynamik einige Besonderheiten in der Bestimmung und Anbringung der Korrektur zeigt, wird hier auf Wunsch von Herrn Direktor Prof. W. Trab

ersehen ist, kann die Basiskorrektur jederzeit am Instrument in sich bestimmt<br>werden; dazu ist ja die eigenartige Anordnung von Kathetometer, Mikrometer-<br>schraube und Schlitten bestimmt. Da die Teilkreisscheibe, an welcher

Korrekturwerten zum Ausdruck kommt. Man stellt nun jene Scheibe absichtlich<br>so, daß sie im ganzen in Betracht kommenden Bereich von Temperatur und<br>Luttdruck noch niedrigere Zahlen liefert, als die reduzierten Barometerstä

136

<sup>;+)</sup> Siehe Heft Nr. 5 bis 8 dieses Jahrganges.

<sup>&#</sup>x27;\*\*) Im Gegensatz zu jener bei den gewöhnlichen Barometern für Temperaturen üher oo.

um einen kleinen Detrag geändert, aber bloß diese; die D if ferenzen der Korrekturen bleiben immer dieselben.

Berücksichtigt man ferner, daß die Korrekturen für verschiedene Temperaturen bedeutend weiter voneinander abweichen als für verschiedene Luftdruckwerte, so empfiehlt sich eine Zweiteilung der Korrektur. In den ersten Teil (Tabelle A), der nur eine Zeile umfaßt, wird bloß die additive Konstante und der größte Teil der Temperaturkorrektion aufgenommen (hier zum Beispiel jener, der für 766  $mm$  Luftdruck gilt). In den zweiten (Tabelle B) kommt in gewohnter Anordnung der noch verbleibende Rest der Korrektur nunmehr nicht bloß für Temperatur (insbesondere deren quadratisches Glied enthaltend), sondern auch für Luftdruck. Die ganze Korrektion erhält man durch einfache Addition der aus A und B gewonnenen Werte.

A ist nach jeder Nullpunktsprüfung neu zu rechnen (wie gesägt, nur durch Hinzu fügen einer Konstanten); hier sind die Zahlen nach der Bestimmung vom Mai 1912 angeführt. Bei jeder weiteren würde bloß eine Zeile hingeschrieben werden, wobei immer nur die letzte gilt. Die Differenzen aufeinanderfolgender Werte in jeder Zeile sind konstant, weshalb eine ausrührliche Interpolationstabelle der bekannten Form gleich für Zehntel und Hundertstel Grad ( Tafel C) benützt werden kann. Nun nimmt die Korrektur mit steigender Temperatur ab; die Interpolation würde also eine Subtraktion bedingen. Man kann sich auch diese ersparen, indem man zum Beispiel für 15·35° den nächst höheren ganzen Grad nimmt, das ist 16°, hierfür ans A die Korrektur ermittelt, mit der Ergänzung von 0·350 auf l ·00° das ist 0·65°, in die Tafel C eingeht und den so erhaltenen Wert zum früheren addiert. Zur Vermeidung der Rechnung der Ergänzungen dienen die in A und C (hier rechts und unten) kursiv gedruckten Eingänge, deren Einrichtung und Benützung wohl leicht verständlich ist. Um bei dem gegebenen Beispiel zu bleiben, wird man in A den Wert unter  $I_5$ <sup>o</sup> (kursiv gedruckt) aufsuchen, dazu aus C den Wert ebenfalls für den kursiv gedruckten Eingang (Zehntel rechts, Hundertstel unten)  $0.35^{\circ}$  entnehmen und addieren, um den Hauptteil der Korrektur zu erhalten.

Tabelle B wird durch dieses Vorwegnehmen bedeutend kürzer und einfacher; in ihr sind bloß mehr die Tausendstel Millimeter angeführt. Die maxi· malen Schritte von einem Wert zum nächsten betragen nur 8 Tausendstel, so daß die Interpolation außerordentlich einfach ist. Ihr dient Tabelle D.

Die Ablesung am Barometer ergibt leicht die Tausendstel Millimeter; deshalb sind sie hier als Rechnungsgröße mit aufgenommen. In Wirklichkeit werden aber die ständigen Schwankungen des Luftdrucks bei einer einzelnen Ablesung schon die Hundertstel unsicher erschein lassen.

Berechnet wurden die Tafeln unter Zugrundelegen von vier durch die Bestimmungen an Spitze 2 von Ing. R. F. Pozděna gelieferten Eckpunkten; dabei sind noch zur Sicherung ausgeglichener Wertereihen in der Zahlenrechnung die 6., beziehungsweise 8. Dezimalen berücksichtigt. Ablesungen an Spitze 1 und 3 können mit genügender Genauigkeit (Fehler nicht über O<sup>.</sup>Ol  $m \omega$ ) unter Annahme konstanter Höhendifferenz gegen Spitze 2 reduziert werden.

Da der Punkt, für welchen die Höhe der Quecksilbersäule den Luftdruck gibt, das ist die Höhe des Meniskus im offenen Schenkel, variiert, so muß immer auf eine konstante Höhe reduziert werden, hier in der Tafel auf die Mitte des Bettes. Ferner ist die Schwerekorrektion schon in die Tabelle aufgenommen; will man also andere Barometer vergleichen, so darf man nicht vergessen, auch an ihren Ablesungen die Schwerekorrektion anzubringen.

Zur Erläuterung noch einige Zahlenbeispiele.

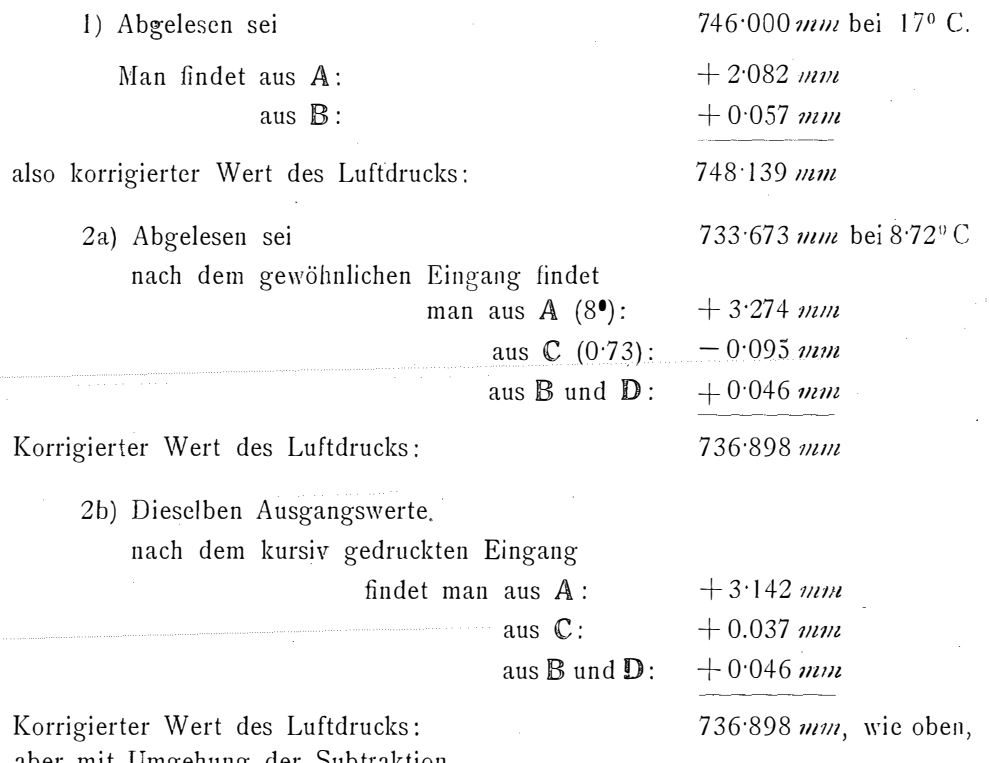

### Tafeln zur Reduktion des Normalbarometers "Marek" der k. k. Zentralanstalt für Meteorologie und Geodynamik.

Tabelle A, Hauptteil der Temperaturkorrektion.

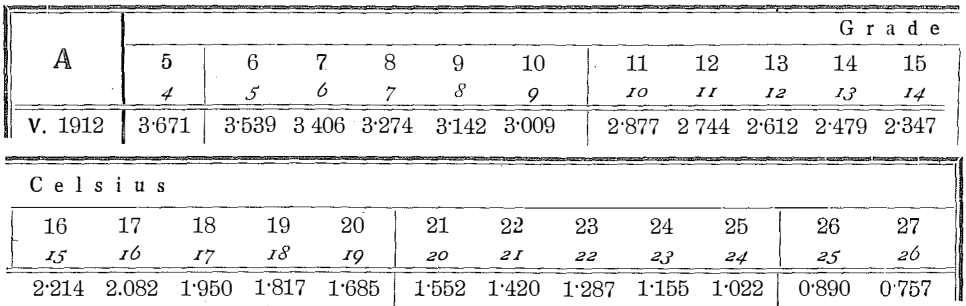

138

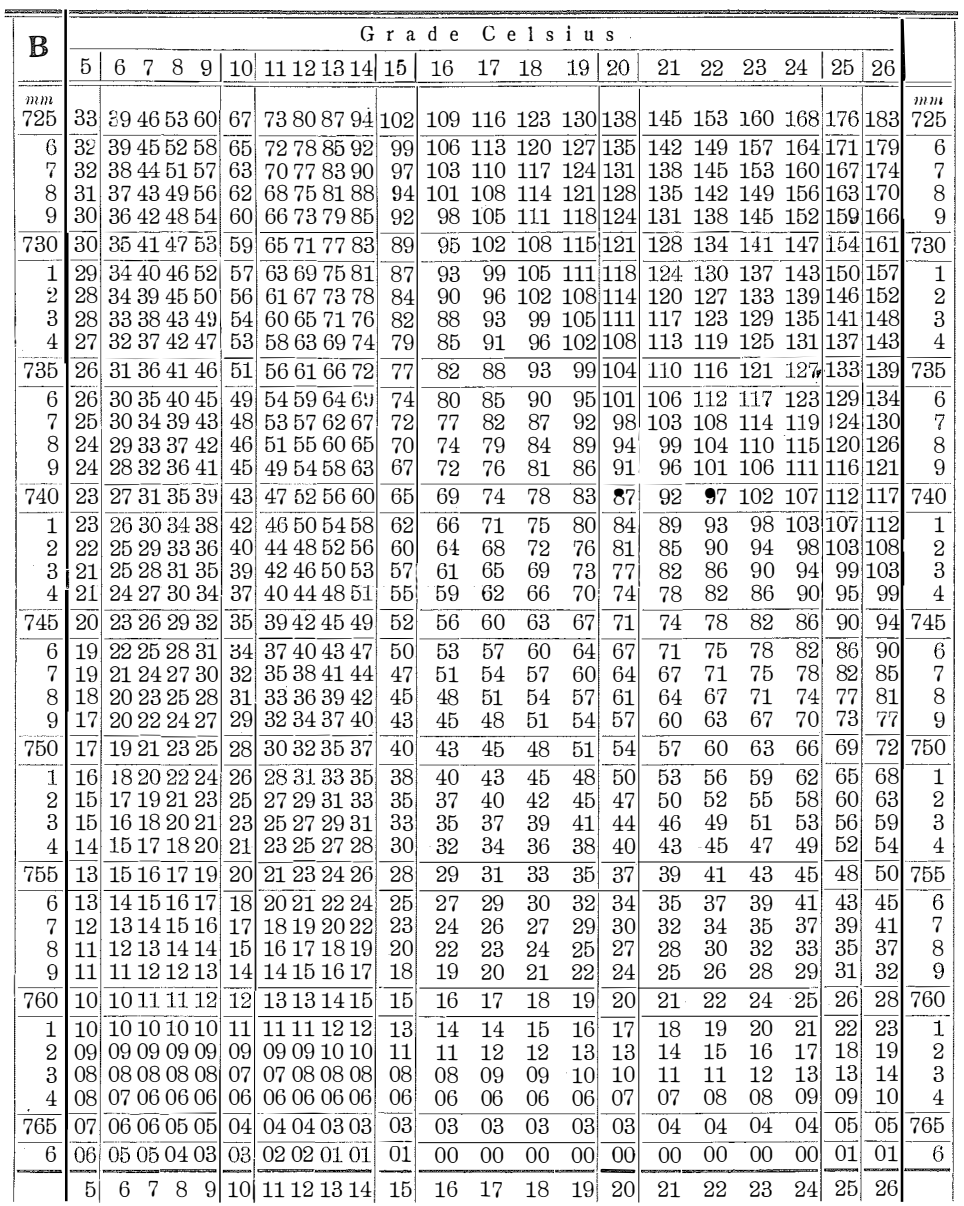

Tabelle B, Luftdruckkorrektur und Rest der Temperaturkorrektion.

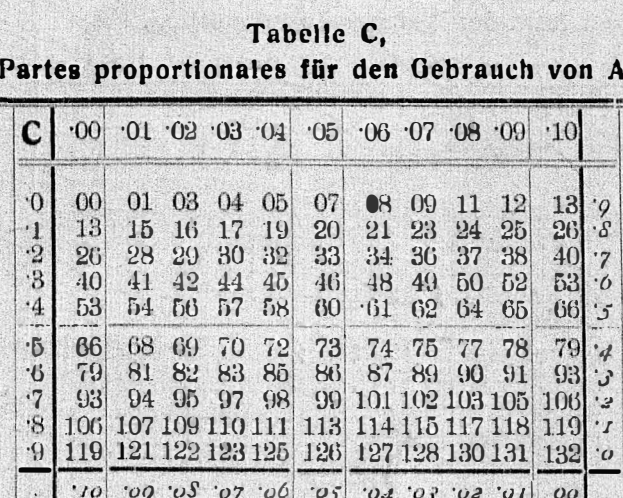

#### Tabelle D, Partes proportionales für den Gebrauch von B.

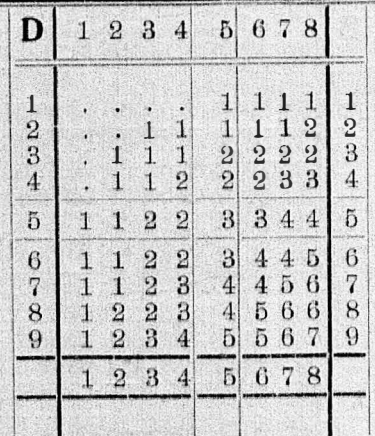

Alle Korrekturen positiv - Letzte Stelle Tausendstel Millimeter - Reduziert auf die Höhe der Mitte des Bettes.

# Untersuchungen über die Genauigkeit des Zielens mit Fernröhren.

#### Von Alfred Noetzli, Dipl. Ing. aus Höngg (Zürich).

(Fortsetzung.)

### b) Untersuchungen von Beleuchtungsphasen bei Stangensignalen.

Wir haben bei unserem Beispiel gesehen, wie stark die verschiedenartige Beleuchtung eines Stangensignales die Auffassung desselben beim Pointieren beeinflussen kann. Weitere Untersuchungen führte ich aus, indem ich als Zielobjekt das Modell eines großen Stangensi nales im Maßstabe 1:5 benützte. Das Signal war weiß gestrichen; eine Tafel mit einem Kreise von 6 cm Durchmesser als Zielmarke war starr mit dem Signal verbunden.

Dieses Zielobjekt wurde etwa 20 m südöstlich des trigon. Punktes Hönggerberg aufgestellt, während sich das Richtungsinstrument auf dem trigon. Punkte Hönggerblick befand. Die Richtung der Visur war fast genau nördlich. Das verwendete Fernrohr hatte eine 24 fache Vergrößerung, der Faden eine scheinbare Stärke von ca. 50". Die effektive Distanz betrug ca. 650 m, die virtuelle daher ca. 3.2 km.

In gleicher Weise, wie dies bei den Untersuchungen auf Pyramiden des genaueren beschrieben ist, wurden die Richtungsunterschiede zwischen dem Signal und der Zielmarke zu verschiedenen Tageszeiten je 10mal gemessen. Die Differenzen dieser Richtungsunterschiede sind in Tabelle Nr. 39 eingetragen. Da bei allen Reihen die Stange als günstigstes Zielobjekt sich darbot, wurden